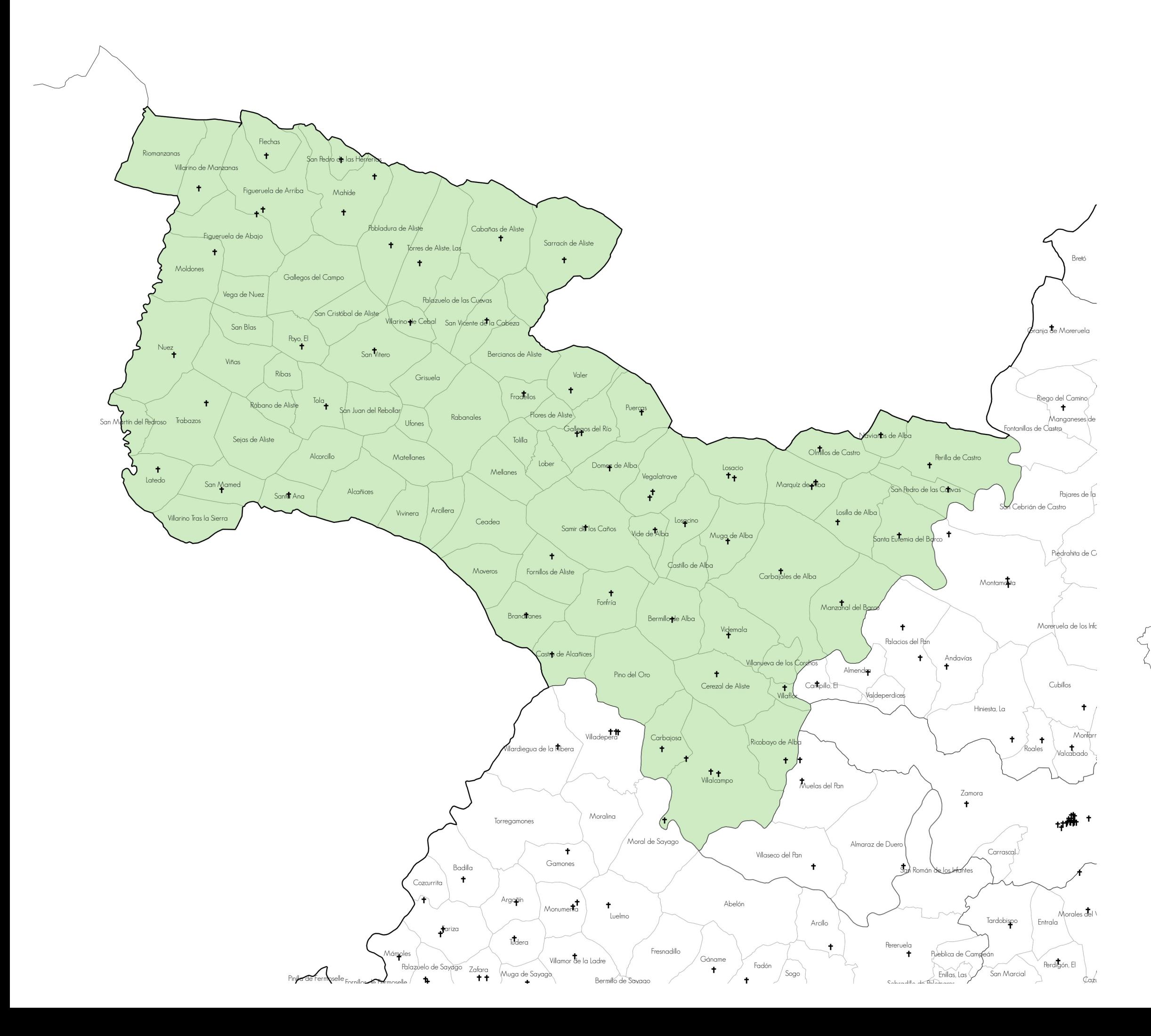

## ALISTE-ALBA

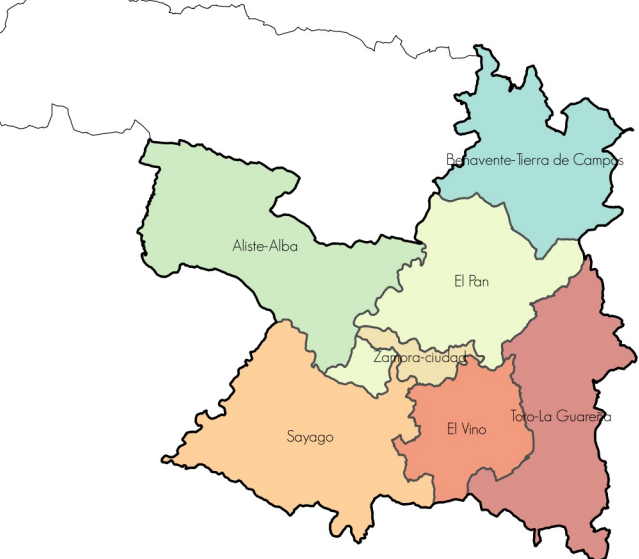

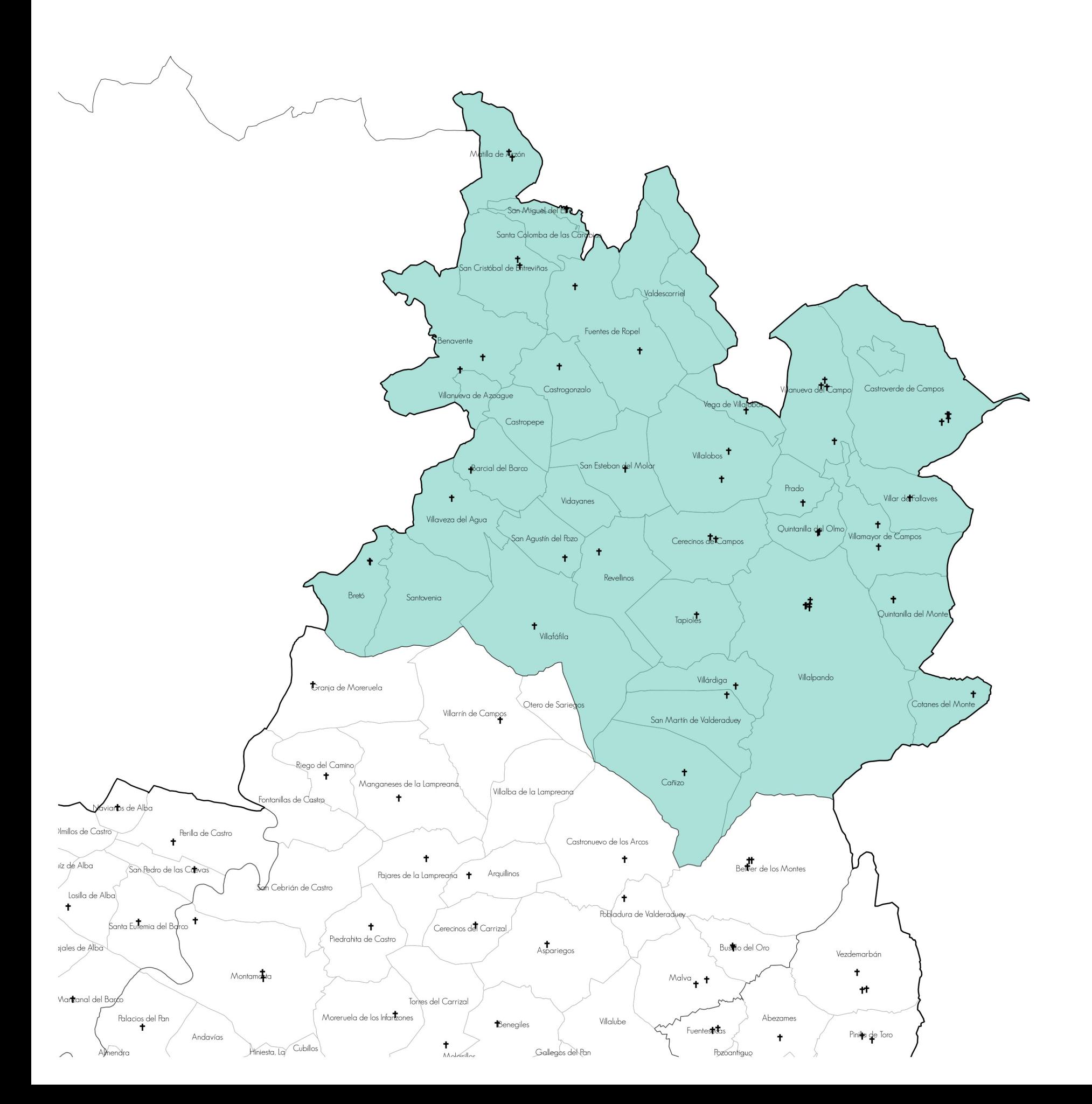

## BENAVENTE-TIERRA DE CAMPOS

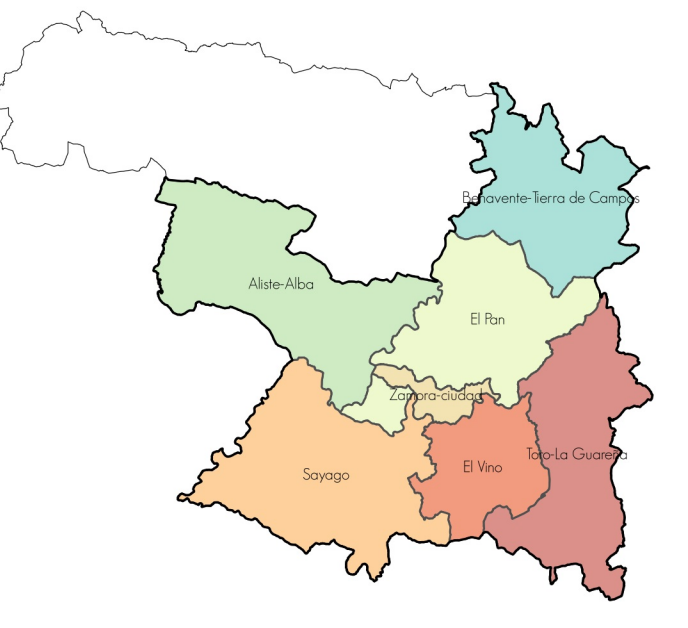

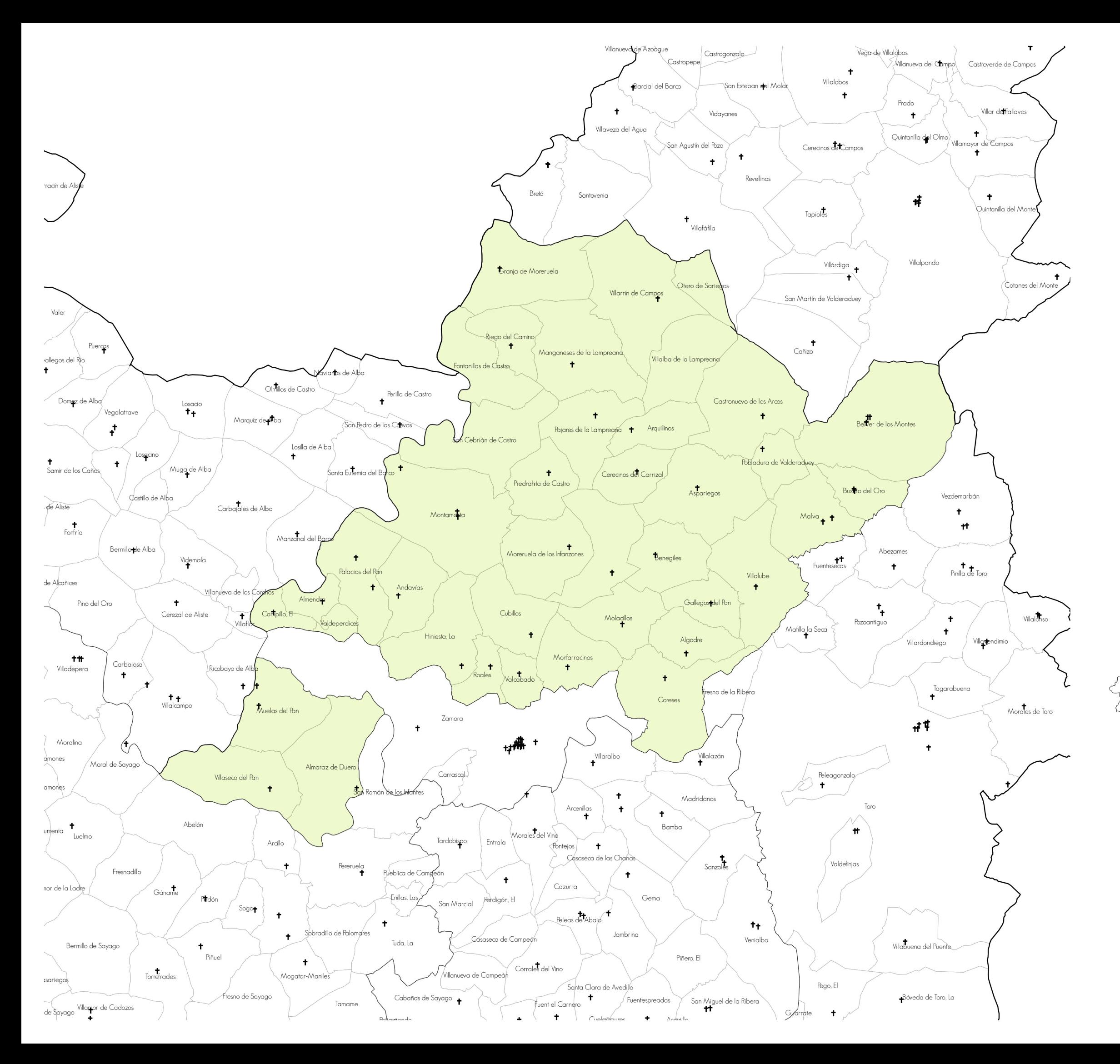

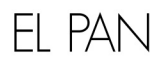

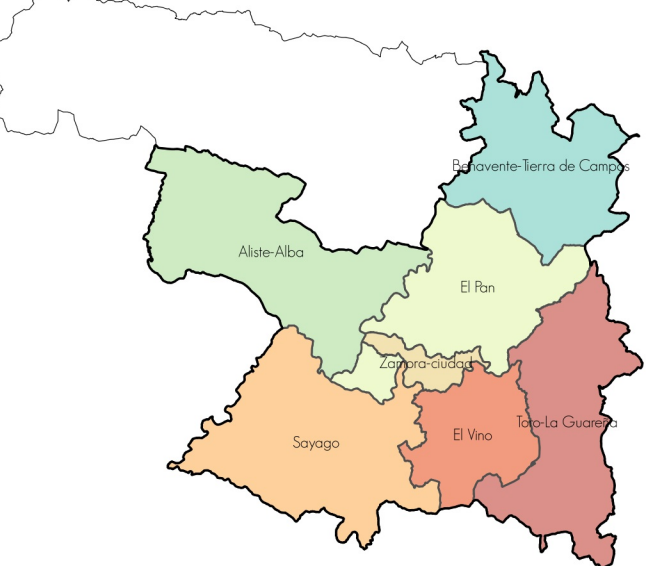

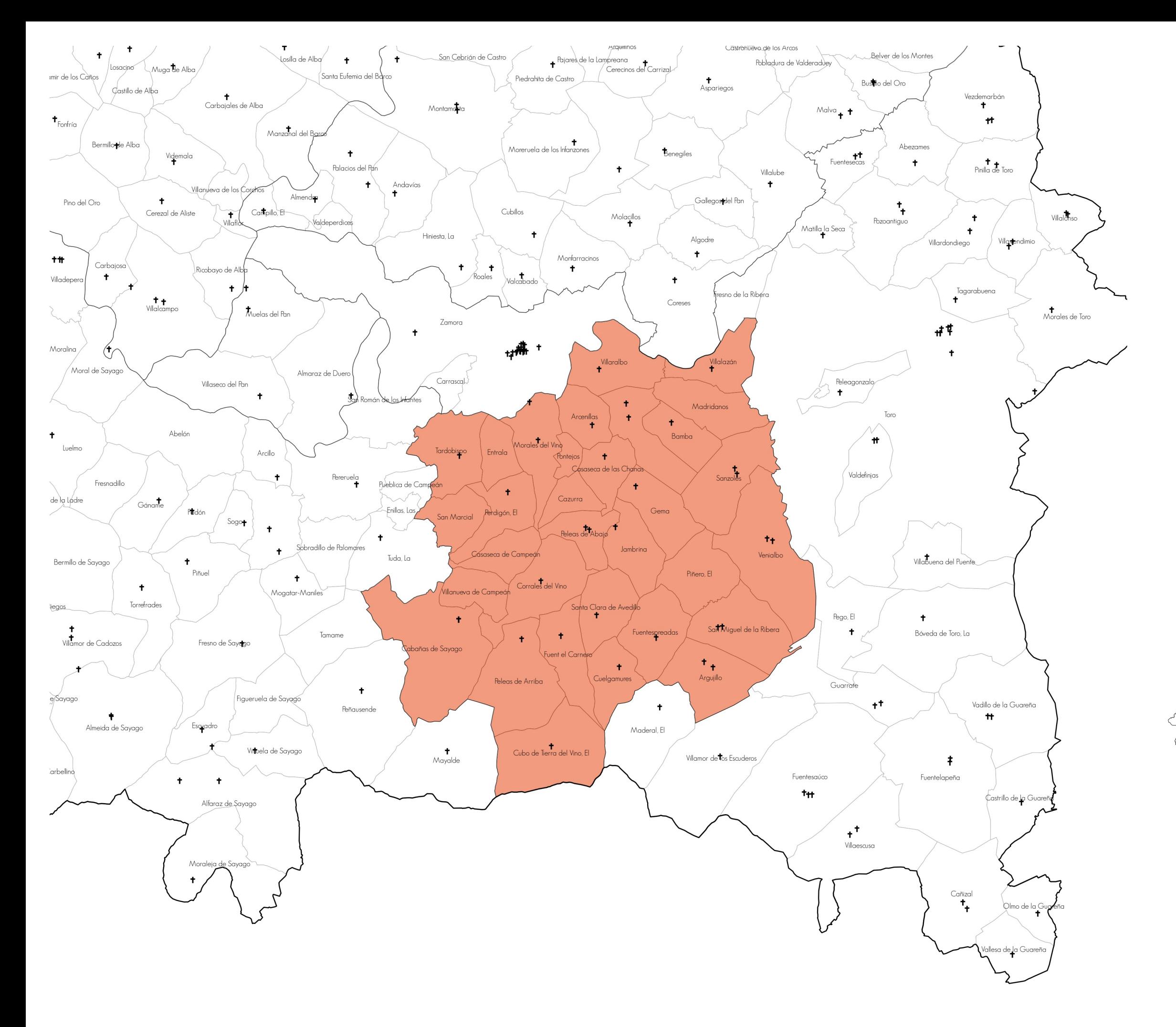

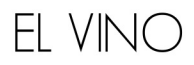

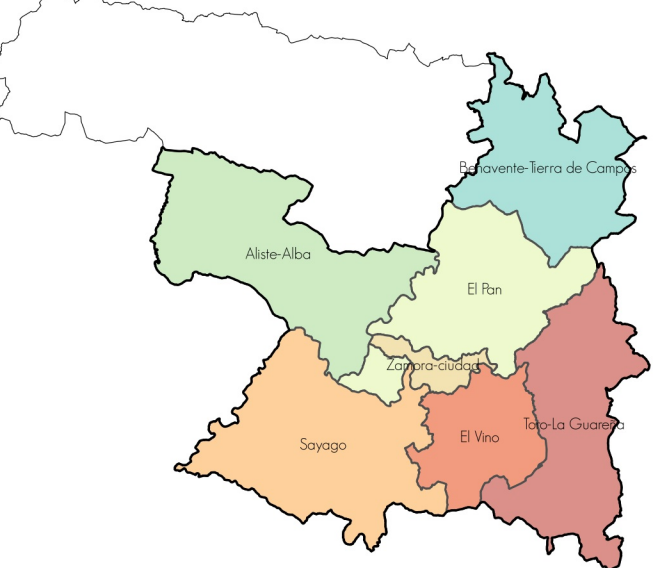

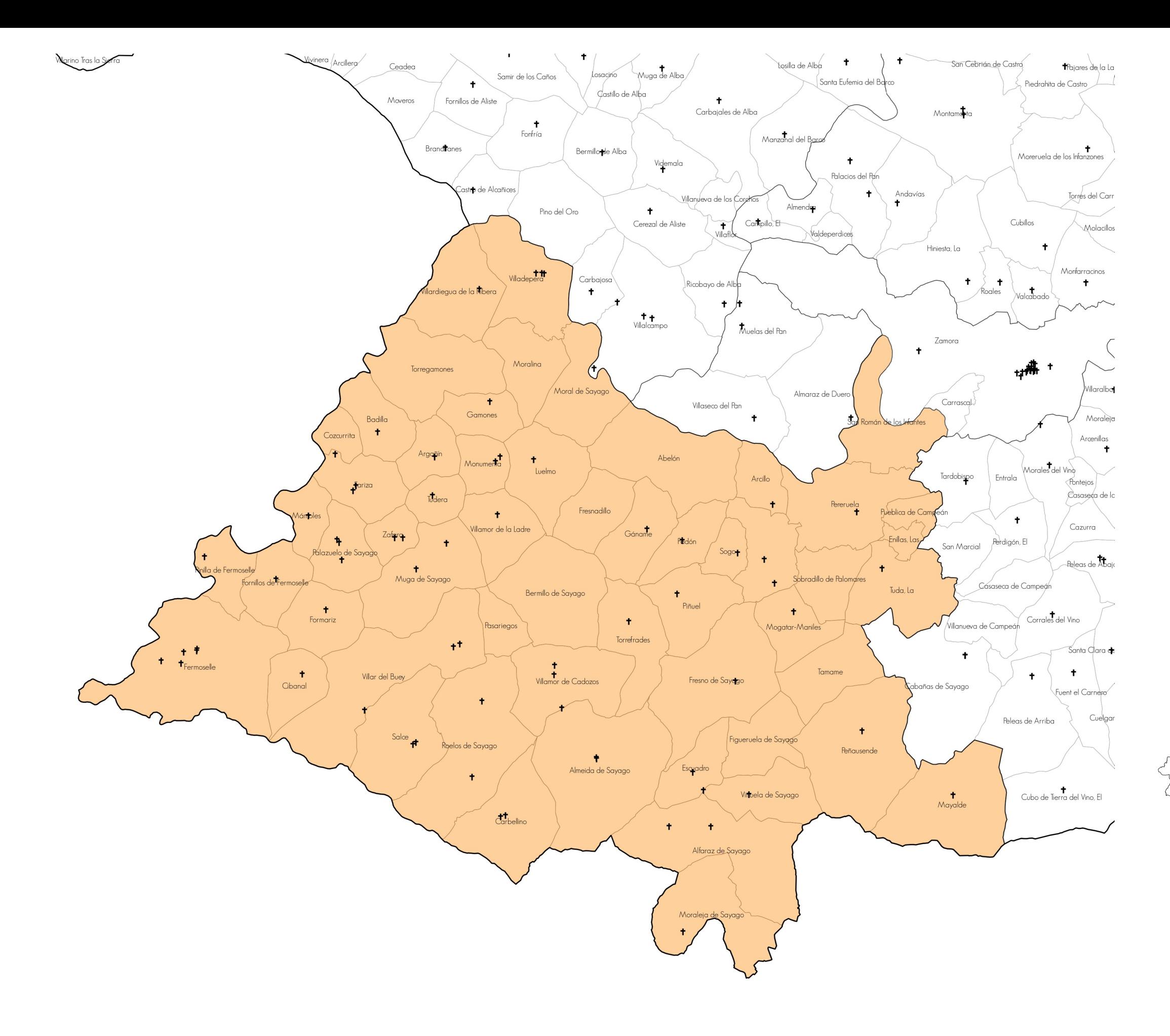

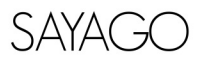

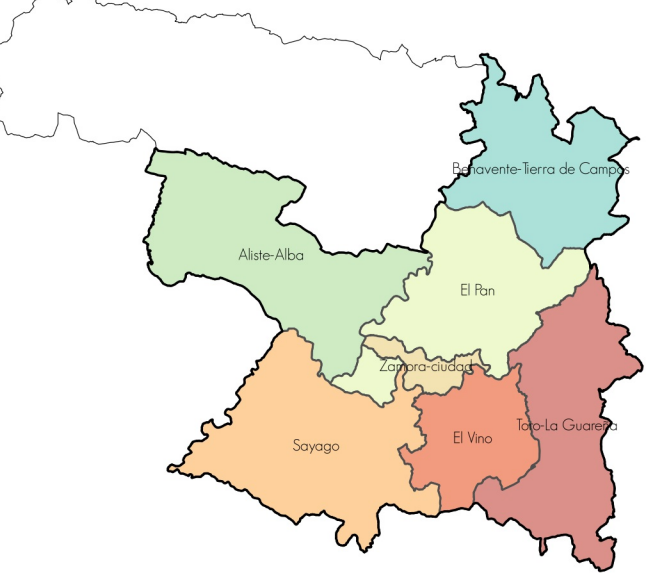

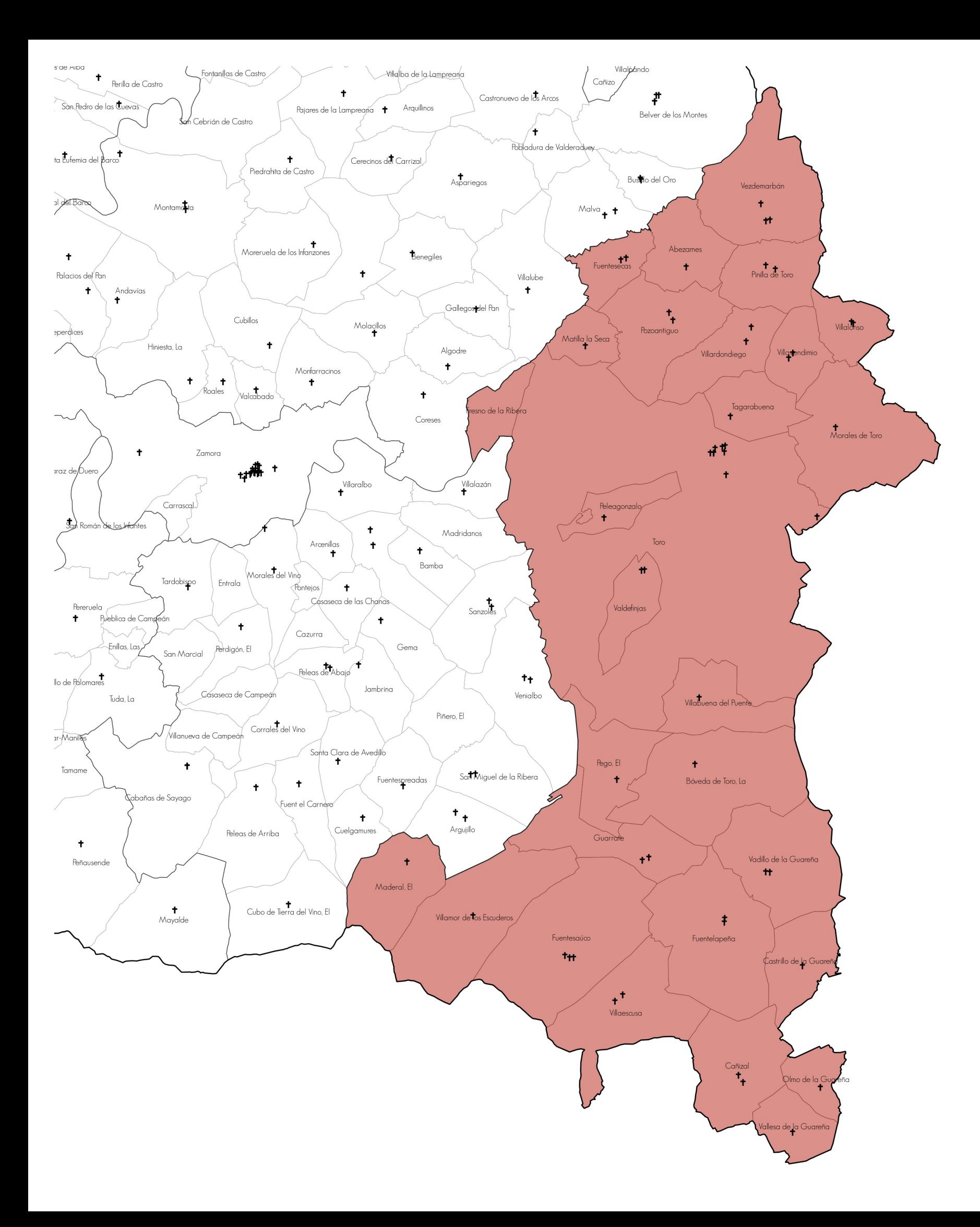

## TORO-LA GUAREÑA

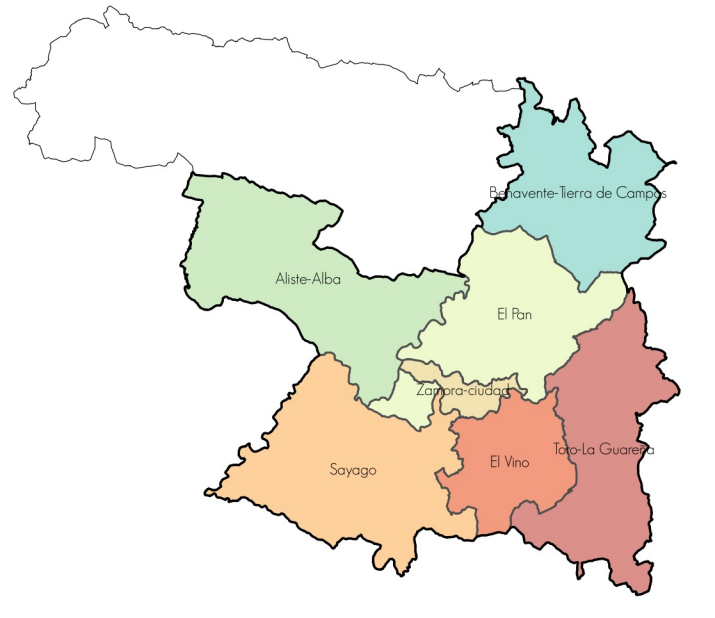

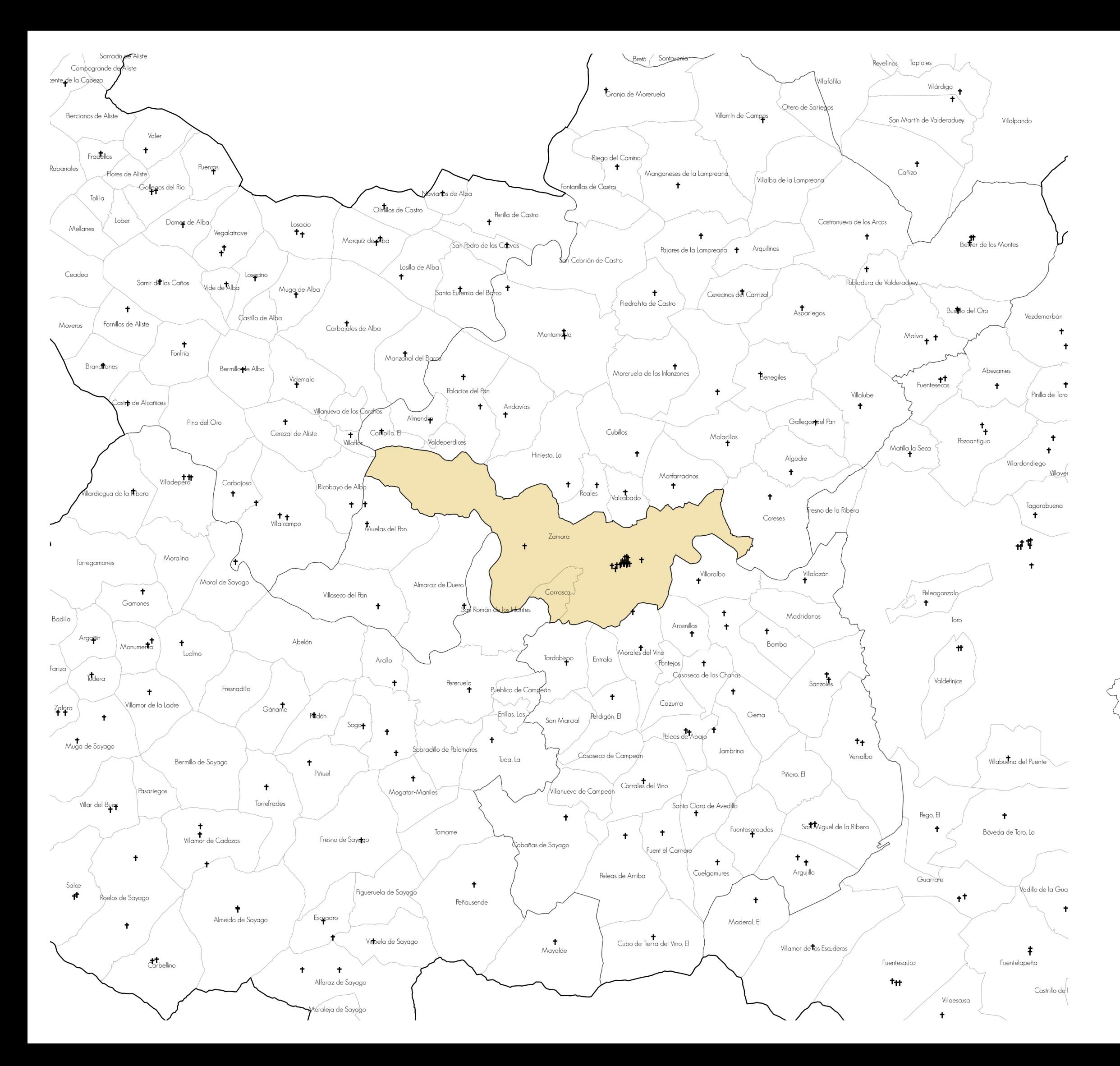

## ZAMORA-CIUDAD

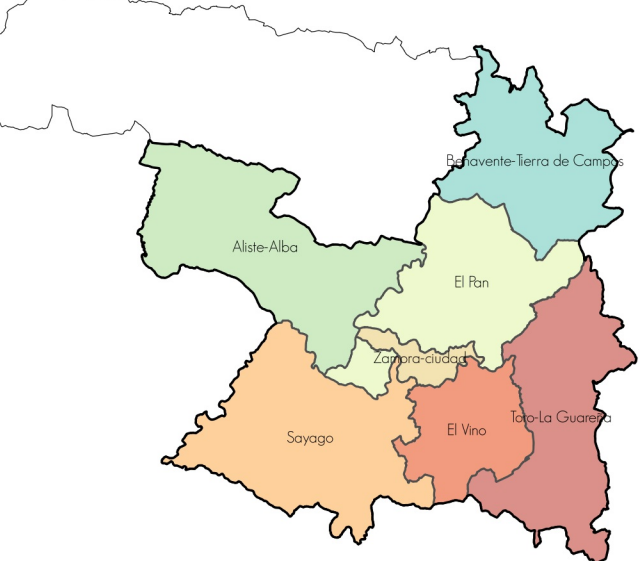